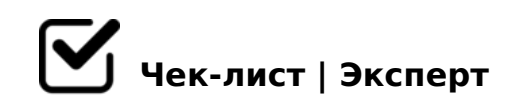

# **Алгоритм составления медиапрезентации**

Давайте вместе создадим медиапрезентацию, которая вдохновляет, информирует и убеждает. Этот чек-лист поможет нам организовать наши идеи и превратить их в потрясающий контент. Приготовьтесь к погружению в творческий процесс и к созданию презентации, которая запомнится надолго!

#### **Определение цели презентации**

- Что именно вы хотите достичь с помощью этой презентации?
- Какую аудиторию вы целевую аудиторию предполагаете?

## **Сбор информации**

- Изучите тему презентации
- Соберите все необходимые данные, факты, статистику и графики

## **Разработка структуры**

- Определите основные разделы или темы, которые вы хотите включить
- Разработайте логическую последовательность

#### **Создание контента**

- Напишите основные тексты для каждого слайда
- Разработайте графику и дизайн для привлечения внимания аудитории

## **Создание слайдов**

- Используйте программное обеспечение для создания слайдов (например, PowerPoint, Keynote, Google Slides)
- Убедитесь, что каждый слайд соответствует вашей структуре и содержит ключевую информацию

# **Добавление мультимедийных элементов**

- Вставьте изображения, видео или аудиофайлы для иллюстрации вашей презентации
- Убедитесь, что они соответствуют вашей теме и помогают лучше понять материал

#### **Проверка и исправление ошибок**

- Проверьте правописание, грамматику и точность фактов
- Просмотрите презентацию на предмет логической последовательности и связности

#### **Тестирование и редактирование**

 $\Box$  @ > B5AB8 @ C9B5 20HC ? @ 575 = B0F8N, C1548B5AL, GB > @01>B0NB :>@@5:B=>

 $\Box$  =5A8B5 =5>1E>48<K5 :>@@5:B8@>2:8 ?>A;5 B5AB8@>

 $>74@02;$   $O5$ <! K 7025@H8;8 A > AB02;5=85 20H59 <5480?@575=B0F88. " ?>45;8BLAO 20H8<8 845O<8 8 7=0=8O<8 A <8@><. ><=8B5, GB> MB> B> ?CB8 : CA?5EC 8 A0<>@0728B8N. @>4>;609B5 84B8 2?5@54, 8 =5 701  $A > 25@H5 = AB2 > 20BL$   $A2 > 8 = 02K:8$  ?  $@575 = B0F88$ .  $#25@5 = K$ , 20H5 2; 8O = 8 40;5:> 70 ?@545;0<8 70;0 ?@575=B0F89. #40G8!

 $!$  >740=> A ?><>ILN >=;09= A5@28A0 '5:-;8 $AtB$  pls:// $A$ ch & @HB ists.expert

[:0: MB> C1@](https://checklists.expert/page/help#white-label)0BL?